### Will Postgres Live Forever?

BRUCE MOMJIAN

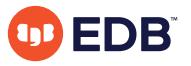

This presentation explains the long life of open source software, and the life cycle differences between proprietary and open source software. *Title concept from Renee Deger*

*https://momjian.us/presentations Creative Commons Attribution License*

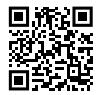

*Last updated: July, 2020*

# Outline

- 1. Forever
- 2. Software life cycle
- 3. Open source adoption
- 4. Postgres innovation
- 5. Community structure
- 6. Conclusion

### 1. Forever

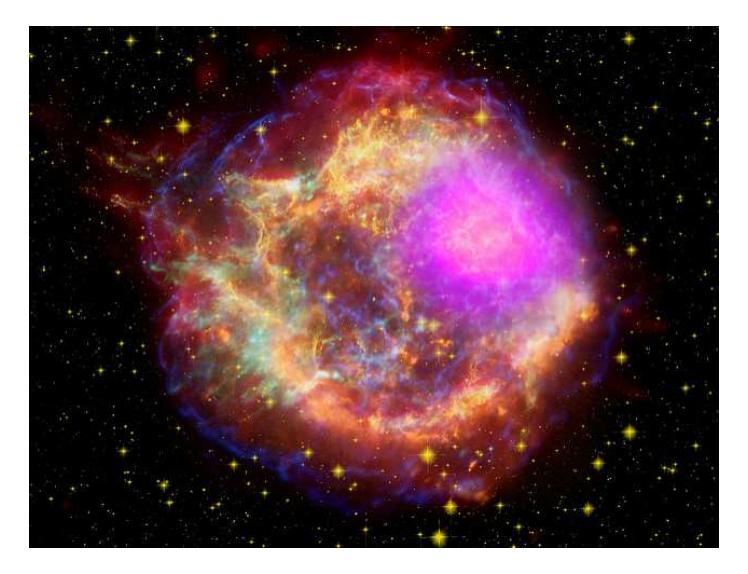

https://www.flickr.com/photos/gsfc/

### Forever Is a Long Time

- Age of the Universe: 13.7 billion years
- Age of the Earth: 4.5 billion years
- Age of civilization: 6,000 years
- Civilized era vs. Earth years: 0.00001%
- Digital era vs. Earth years:  $\sim 0\%$

# Brief Digital History

- 1804: Jacquard loom
- 1945: ENIAC
- 1970: E. F. Codd Relational Theory
- 1974: System R
- 1977: Ingres
- 1986: University-based Postgres
- 1994: Postgres95
- 1996: Internet-based Postgres

### 2. Software Life Cycle

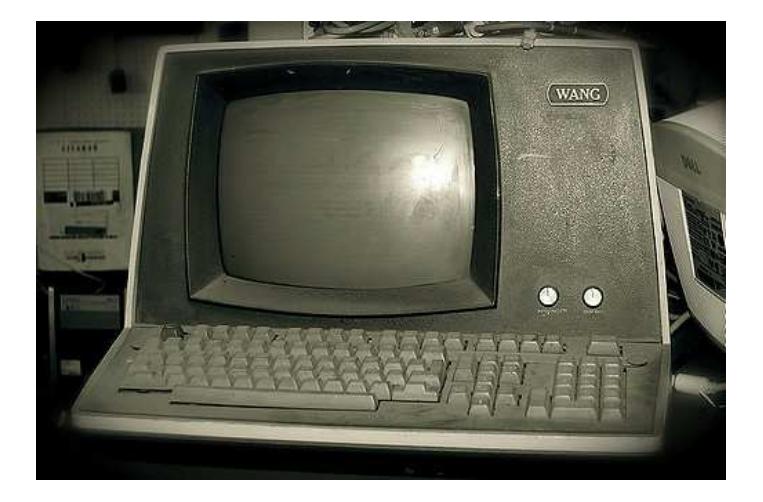

https://www.flickr.com/photos/tarynmarie

### Proprietary Software Life Cycle

- 1. Innovation
- 2. Market growth
- 3. Market saturation
- 4. *Maximize profit, minimize costs (development, support)*
- 5. Maintenance mode (no new features, no innovation)
- 6. End-of-life

### Open Source Software Life Cycle

- 1. Parity with proprietary software, low cost
- 2. Market growth
- 3. *Continue innovation or decline*
- 4. Source code is always available to continue

## Illustrative Example of Open Source Growth

One of the longest-developed computer games:

- 1984: Spectrum HoloByte begins Falcon development
- 1998: MicroProse releases Falcon 4.0
- 1999: MicroProse ends development
- 2000: leak of source code

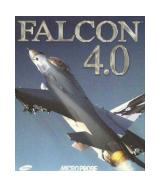

- 2003: Benchmark Sims (BMS) releases community modifications
- 2005: Lead Pursuit releases Allied Force, which includes BMS mods
- 2015: GOG.com republishes Falcon 4.0
- 2015: BMS releases version 4.33, plus later minor releases

[https://en.wikipedia.org/wiki/Falcon\\_4.0](https://en.wikipedia.org/wiki/Falcon_4.0)

### Proprietary Development Flow

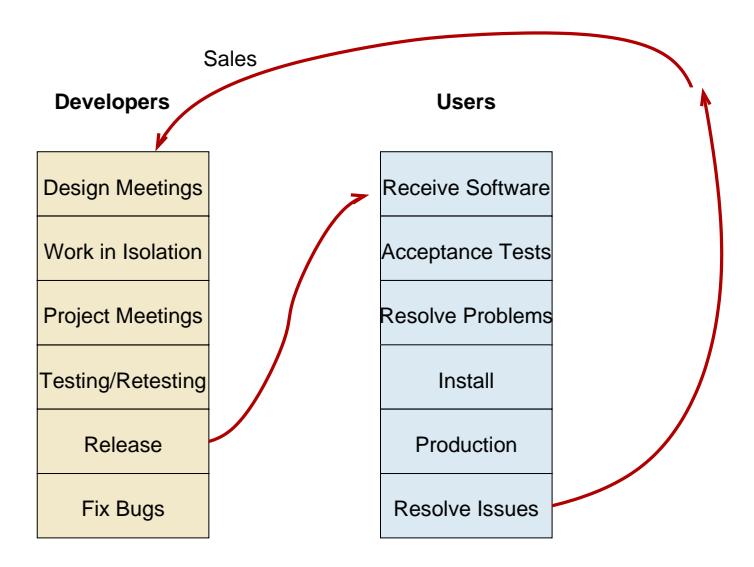

### Open Source Development Flow

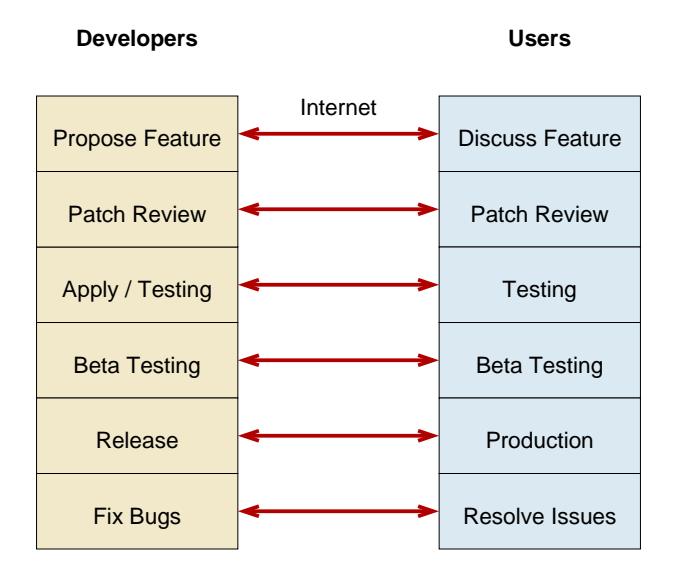

### Rise of Open Source

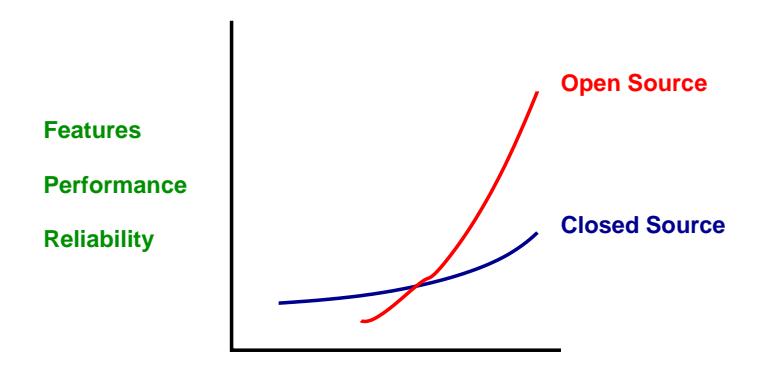

**Time**

### Linux

Linux attained feature parity with:

- HP-UX
- AIX
- Solaris

and then went on to innovate beyond them.

### Postgres

Postgres nearing feature parity with:

- 1. Oracle
- 2. DB2
- 3. MS-SQL
- 4. Sybase
- 5. Informix
- 6. Ingres Corp.

and then going on to innovate beyond them.

### Many Focuses

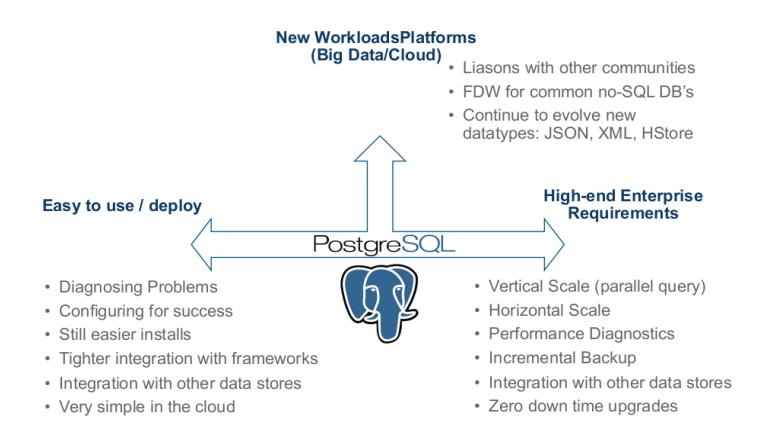

*Keith Alsheimer, EnterpriseDB*

### When Does Software Die?

- Proprietary software dies when the owner of the source code can no longer profit from it.
- It declines long before death due to profit maximization.
- Open source cannot die in the same way.
- Open source remains active while it serves a purpose.
- It can always be resurrected if useful.
- Postgres was given new life in 1996.

### Ideas Don't Die

- 1. Ideas don't die, as long as they are shared.
- 2. Ideas are shared, as long as they are useful.
- 3. Postgres will live, as long as it is useful.

### 3. Open Source Adoption

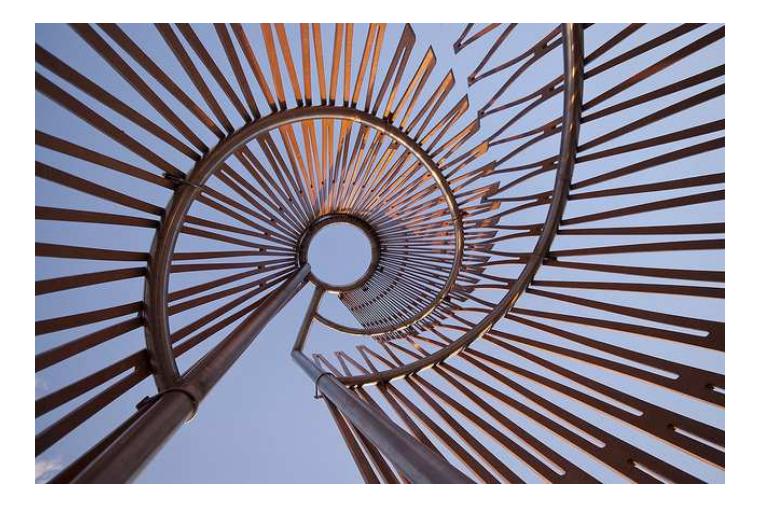

https://www.flickr.com/photos/99438314@N02/

### Open Source Survey, 2016

When the first survey launched 10 years ago, hardly anyone would have predicted that open source use would be ubiquitous worldwide just a decade later, but for many good reasons that's what happened. Its value in reducing development costs, in freeing internal developers to work on higher-order tasks, and in accelerating time to market is undeniable. Simply put, open source is the way applications are developed today.

> *Lou Shipley President And CEO Black Duck Software*

## Advantages of Open Source

- 1. Competitive features, innovation
- 2. Freedom from vendor lock-in
- 3. Quality of solutions
- 4. Ability to customize and fix
- 5. **Cost**
- 6. Speed application development
- 7. Reduce development costs
- 8. Interoperability
- 9. Breadth of solutions

### Open Source Today

Open source today is unequivocally the engine of innovation; whether that's powering technology like operating systems, cloud, big data or IoT, or powering a new generation of open source companies delivering compelling solutions to the market.

> Paul Santinelli General Partner North Bridge

### Open Source Usage, 2016

- 1. Operating Systems
- 2. Database
- 3. Development tools

Database didn't appear in the top three the previous year's survey (2015).

## Advantages of Open Source for Database Decision Makers

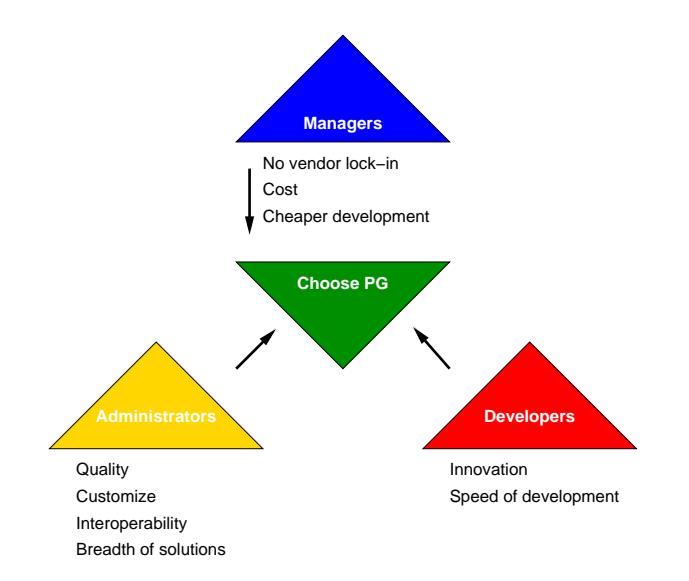

### 4. Postgres Innovation

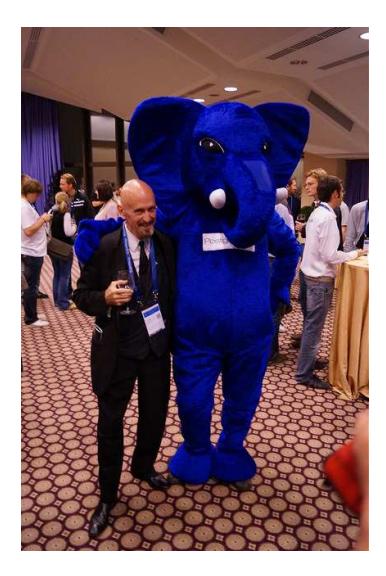

https://www.flickr.com/photos/tomas\_vondra/

### Relational Innovation

- E. F. Codd introduces relational theory
- Row, column, table
- Constraints
- Normalization, joins
- Replaces key/value data storage systems
- Pre-Postgres

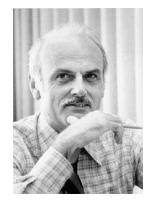

### [https://en.wikipedia.org/wiki/Edgar\\_F.\\_Codd](https://en.wikipedia.org/wiki/Edgar_F._Codd)

### University Postgres Innovation

- Michael Stonebraker creates university Postgres
- Allows extendability via system table contents:
	- Data types
	- Indexing methods
	- Server-side languages

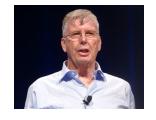

### [https://en.wikipedia.org/wiki/Michael\\_Stonebraker](https://en.wikipedia.org/wiki/Michael_Stonebraker)

### Postgres Extendability

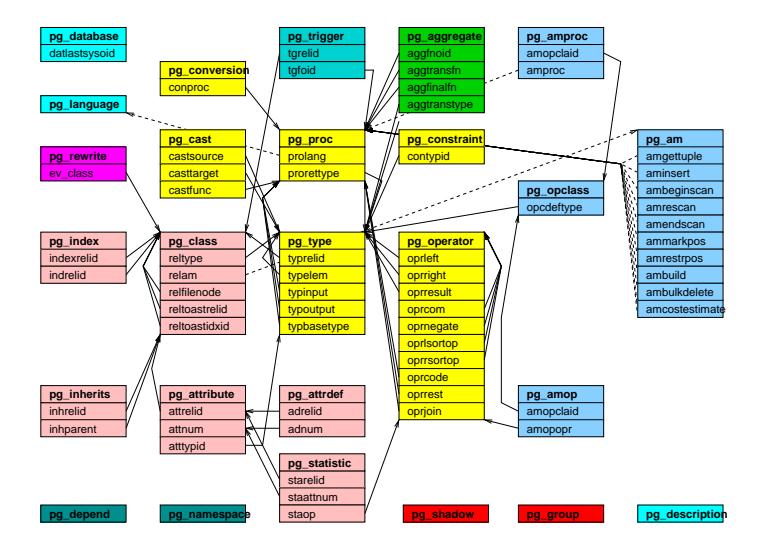

### Postgres Extension Data Type

#### CREATE EXTENSION isn;

\dT

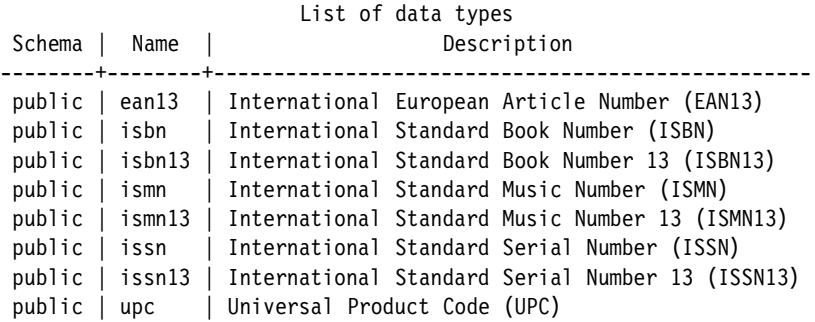

<https://momjian.us/main/writings/pgsql/central.pdf>

### Postgres Server-Side Languages

- PL/Java
- PL/Perl
- PL/pgSQL (like PL/SQL)
- PL/PHP
- PL/Python
- PL/R (like SPSS)
- PL/Ruby
- PL/Scheme
- PL/sh
- PL/Tcl
- PL/v8 (JavaScript)
- SPI $(C)$

<https://momjian.us/main/writings/pgsql/central.pdf>

## Postgres Index Types

- BRIN
- BTREE
- Hash
- GIN (generalized inverted index)
- GiST (generalized search tree)
- SP-GiST (space-partitioned GiST)

### Postgres Innovation: Full Text Search

- Supports full text search capabilities in a relational database
- Whole-word, word prefix, *and, or,* and *not* searches
- Stemming for 21 languages
- *Pg\_trgm* extension allows search of letter combinations and similarity
- Specialized indexing, operators, and functions
- Full transaction semantics

### <https://momjian.us/main/writings/pgsql/non-relational.pdf>

### Postgres Innovation: Full Text Search

```
EXPLAIN SELECT line
FROM fortune
WHERE to tsvector('english', line) @@ to tsquery('pandas');
                                         QUERY PLAN
------------------------------------------------------------------…
 Bitmap Heap Scan on fortune (cost=12.41..94.25 rows=21 width=36)
   Recheck Cond: (to tsvector('english'::regconfig, line) @@ to ts...
   -> Bitmap Index Scan on fortune idx ts (cost=0.00..12.40 rows...
         Index Cond: (to tsvector('english'::regconfig, line) @@ t...
```
### Postgres Innovation: NoSQL

- Supports NoSQL capabilities in a relational database
- Mix structured and unstructured data in the same row and query; the best of both worlds
- Specialized indexing, operators, and functions
- Full transaction semantics

### Postgres Innovation: NoSQL

```
EXPLAIN SELECT data->>'last_name'
FROM friend2
WHERE data::jsonb @> '{"first name" : "Jane"}'
ORDER BY 1; OUERY PLAN
----------------------------------------------------------------…
Sort (cost=24.03..24.04 rows=1 width=139)
  Sort Key: ((data ->> 'last name'::text))
   -> Bitmap Heap Scan on friend2 (cost=20.01..24.02 rows=1 …
        Recheck Cond: (data @> '{"first name": "Jane"}'::jsonb)
        -> Bitmap Index Scan on friend2 idx (cost=0.00..20.01 .....
              Index Cond: (data @> '{"first_name": "Jane"}'::js…
```
### Postgres Innovation: Range Types

- Combines start and stop times into a single field
- Allows sophisticated indexing and comparisons
- Allows automatic range overlap prevention

#### <https://momjian.us/main/writings/pgsql/non-relational.pdf>

### Postgres Innovation: Range Types

```
EXPLAIN SELECT *
FROM car rental
WHERE time span @> '2007-08-01 00:00:00'::timestamptz;
                                    QUERY PLAN
----------------------------------------------------------------…
 Index Scan using car_rental_idx on car_rental (cost=0.15..8.17…
   Index Cond: (time_span @> '2007-08-01 00:00:00-04'::timestamp…
```
### Postgres Innovation: Geometric Types

- Handle multi-dimensional data
	- Points
	- Lines
	- Circles
	- Polygons
- Multi-dimensional indexing and operators
- Allows efficient nearest neighbor searches
- Avoids using a separate geometric data store

### <https://momjian.us/main/writings/pgsql/non-relational.pdf>

### Postgres Innovation: Geometric Types

```
EXPLAIN SELECT *
FROM dart
ORDER BY location \leq \geq '(50, 50)':: point
LIMIT 2;
                                       QUERY PLAN
                   -------------------------------------------------------------…
 Limit (cost=0.14..0.33 rows=2 width=20)
   -> Index Scan using dart idx on dart (cost=0.14..92.14…
         Order By: (location <-> '(50,50)'::point)
```
### Postgres Innovation: GIS

- PostGIS is a full-featured Geographical Information System (GIS)
- Implemented as a extension
- Independent development team and community

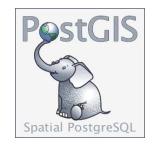

#### <https://postgis.net/>

### Postgres Innovation: GIS

```
SELECT ST Area(the geom)/10000 AS hectares
FROM bc municipality
WHERE name = 'PRINCE GEORGE';
```
hectares

------------------

32657.9103824927

### Postgres Innovation: Foreign Data Wrappers

- 100+ interfaces to foreign data
- Read/write
- Sophisticated push down of joins, sorts, and aggregates

### <https://momjian.us/main/writings/pgsql/central.pdf>

### Postgres Innovation: Foreign Data Wrappers

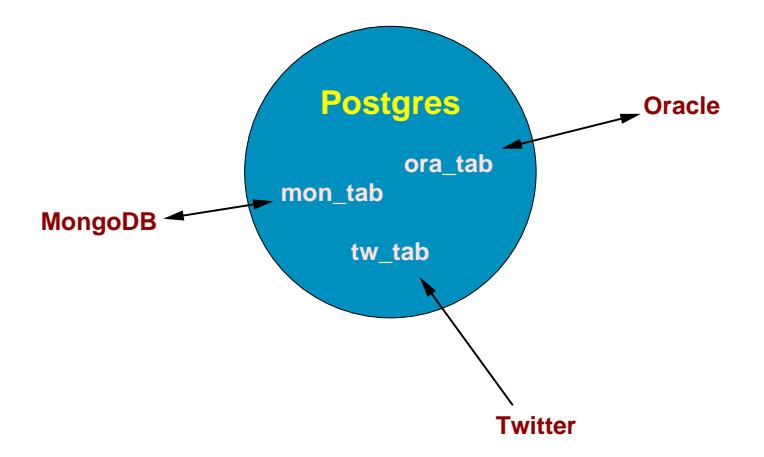

### Postgres Innovation: Data Analytics

- Aggregates
- Optimizer
- Server-side languages, e.g., PL/R
- Window functions
- Bitmap heap scans
- Tablespaces
- Data partitioning
- Materialized views
- Common table expressions (CTE)
- BRIN indexes
- GROUPING SETS, ROLLUP, CUBE
- Just-in-time compilation (JIT)
- Parallelism
- Sharding (in progress)

<https://momjian.us/main/writings/pgsql/central.pdf>

### Postgres Innovation: Data Analytics

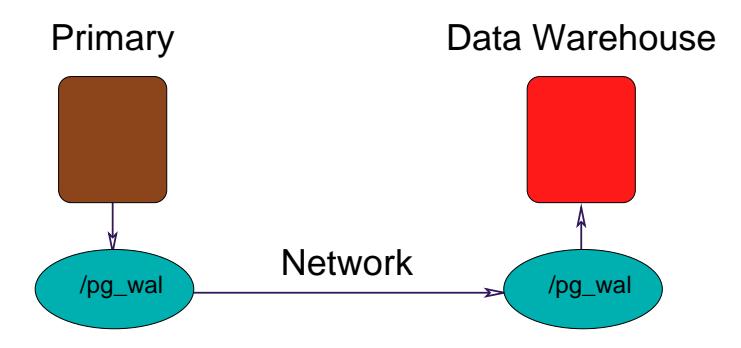

### Postgres Innovation: Sharding

- Allows multi-host databases
- Uses existing functionality
	- Partitioning
	- Parallelism
	- Foreign data wrappers
	- Logical replication
- Needs new functionality
	- Global transaction manager
	- Global snapshot manager

### Postgres Innovation: Sharding

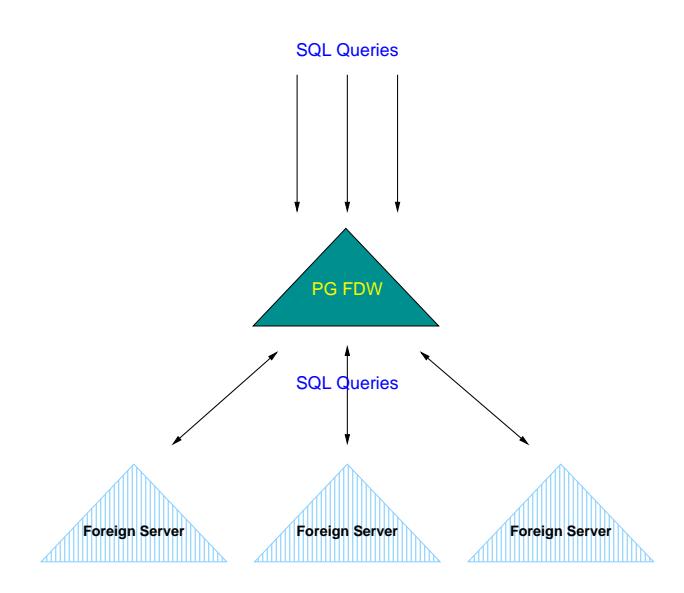

### 5. Community Structure

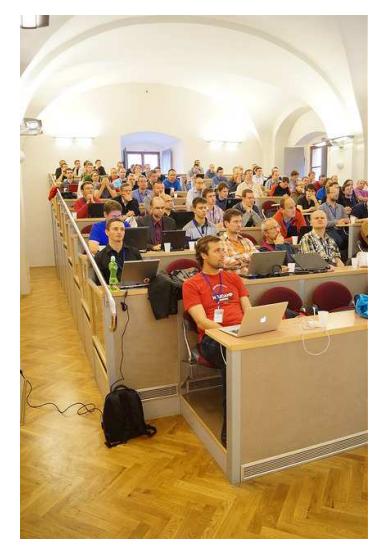

https://www.flickr.com/photos/tomas\_vondra/

### Community Structure

- BSD license guarantees software will be available forever, including for proprietary use.
- Development and leadership is diversified geographically, culturally, and is multi-company.

# Still Going Strong

- 32 years of development
- 22 years of annual major releases
- $\bullet$  ~180 features per major release
- Quarterly minor releases
- Most-loved relational database
	- [https://insights.stackoverflow.com/survey/2018/#](https://insights.stackoverflow.com/survey/2018/#technology-most-loved-dreaded-and-wanted-databases) [technology-most-loved-dreaded-and-wanted-databases](https://insights.stackoverflow.com/survey/2018/#technology-most-loved-dreaded-and-wanted-databases)

### PgLife

#### PgLife Postgres Community Life

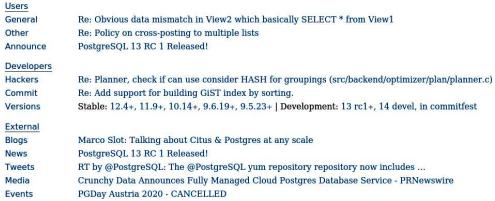

#### **IRC** (also Slack)

Myon: arrays are only good if you never want to search for a tag (which is unlikely to be the case) Myon: make a table (noteid, tag)

xocolatl: ??tags

pg\_docbot: http://www.databasesoup.com/2015/01/tag-all-things.html

dysfigured: fwiw it's a personal note-taking system, and i doubt i'll ever make it a multi-user system, so it's unlikely there will be more than a few thousand entries xocolatl: in that case, don't worry about anything

dysfigured: just trying to come up with the table structure for now. and debating whether it makes more sense if links between notes would be directed or undirected

RhodiumToad: Myon: arrays are very good for searching on tags

London 21:15 Berlin 22:15 Moscow 23:15 Mumbai 01:45 Beijing 04:15 Tokyo 05:15 Los Angeles 13:15 New York 16:15 São Paulo 17:15

Content updates automatically | About | Submit Feedback

#### <http://pglife.momjian.us>

### 6. Conclusion

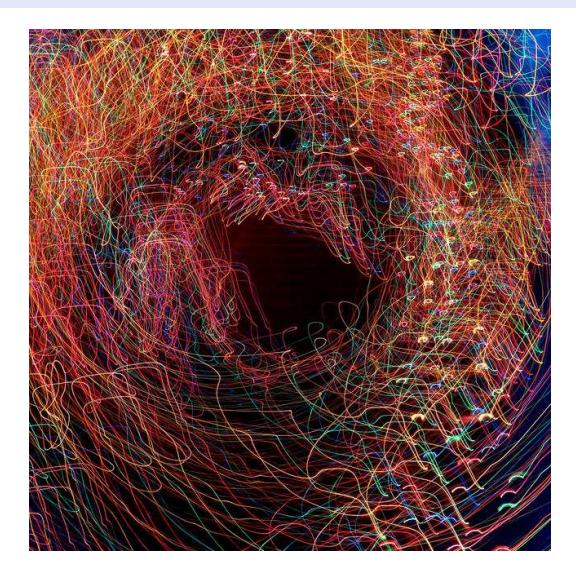

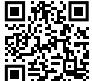

*https://momjian.us/presentations https://www.flickr.com/photos/pagedooley/*